#### CS 365 — Programming Language Concepts

Enhanced control structures in imperative languages

Jan 30, 2008

## JayJay Concrete Syntax

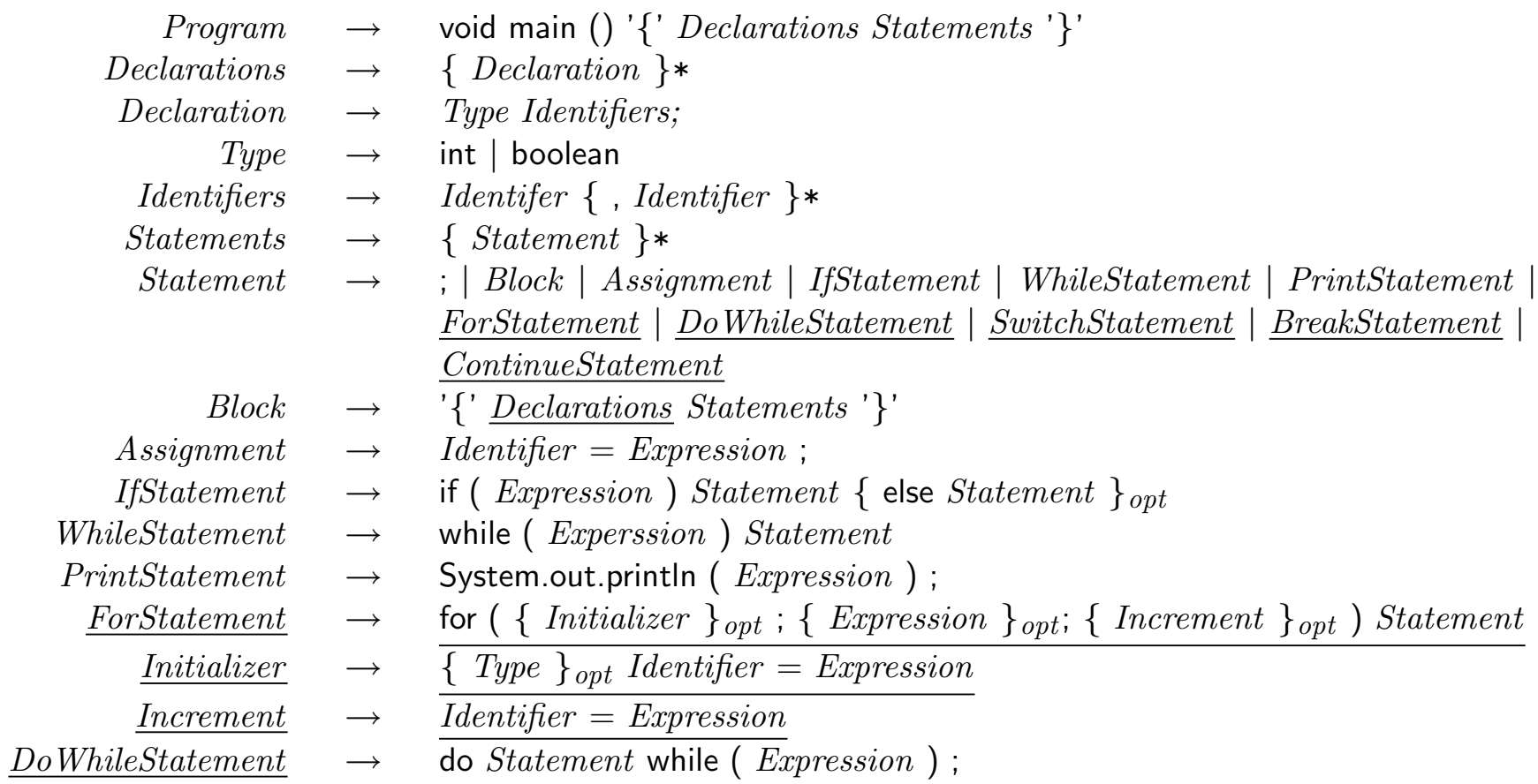

# JayJay Concrete Syntax, continued

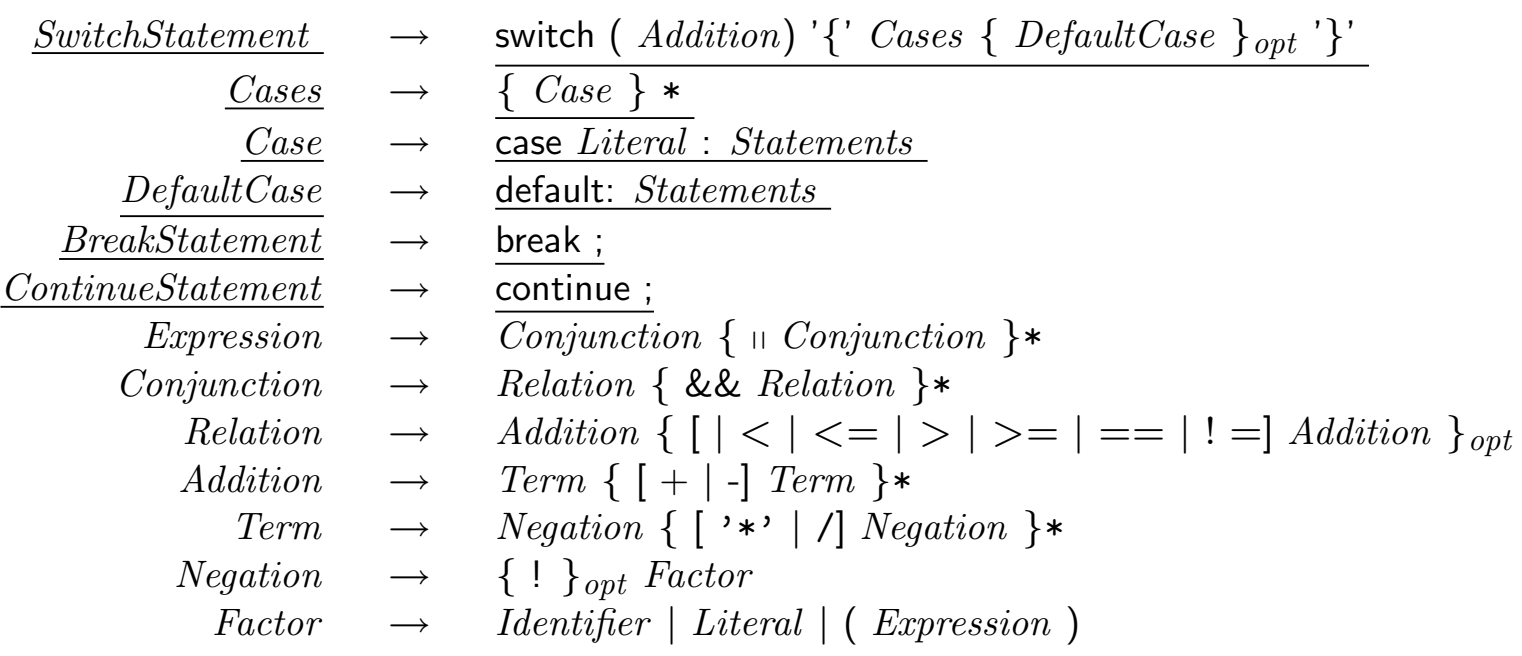

## JayJay Abstract syntax

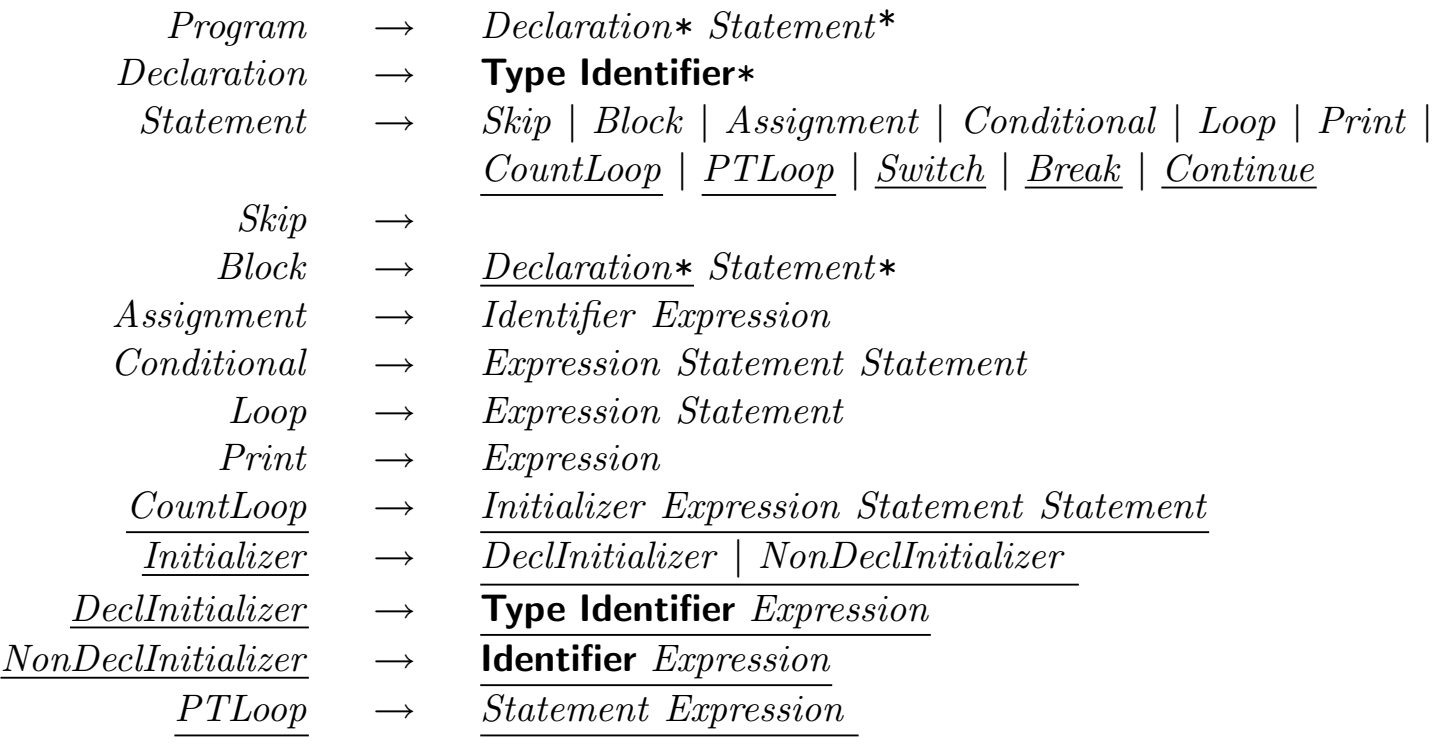

#### JayJay Abstract Syntax, continued

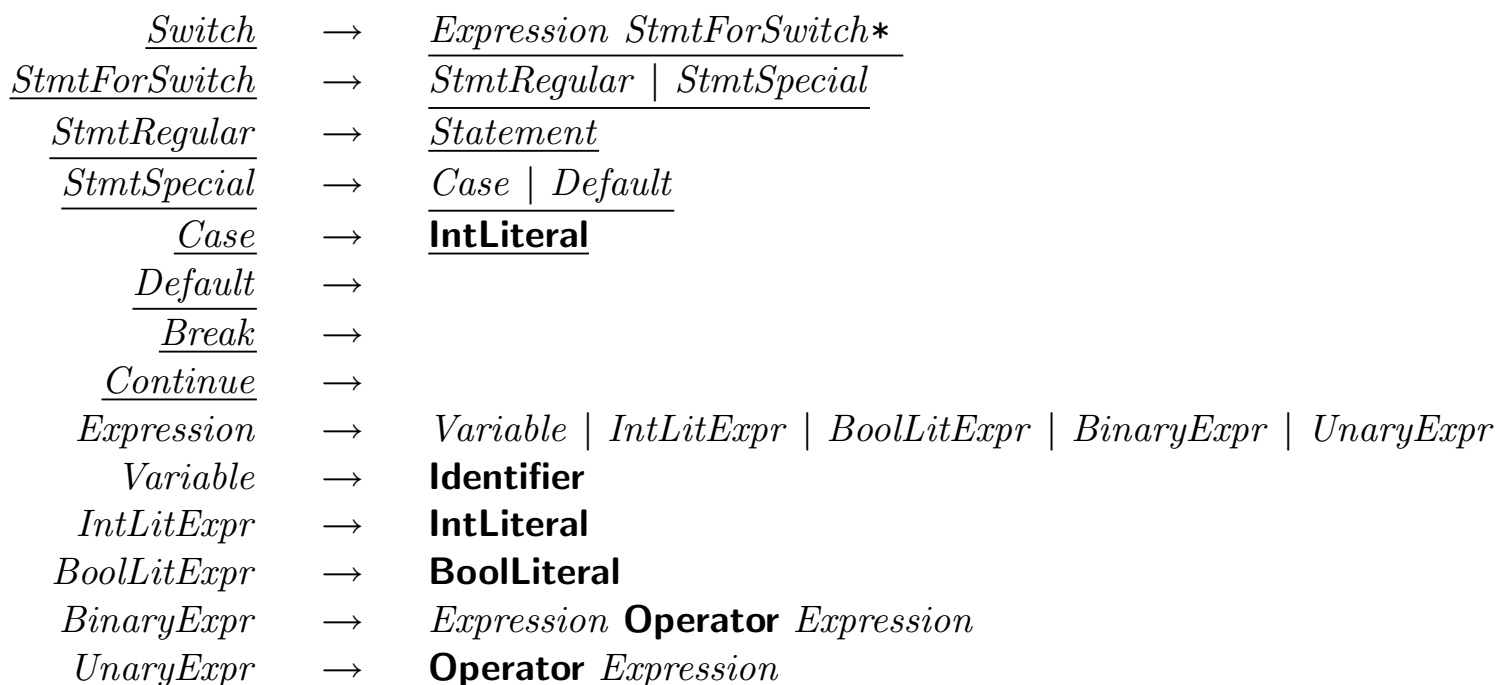

## Switch Statements

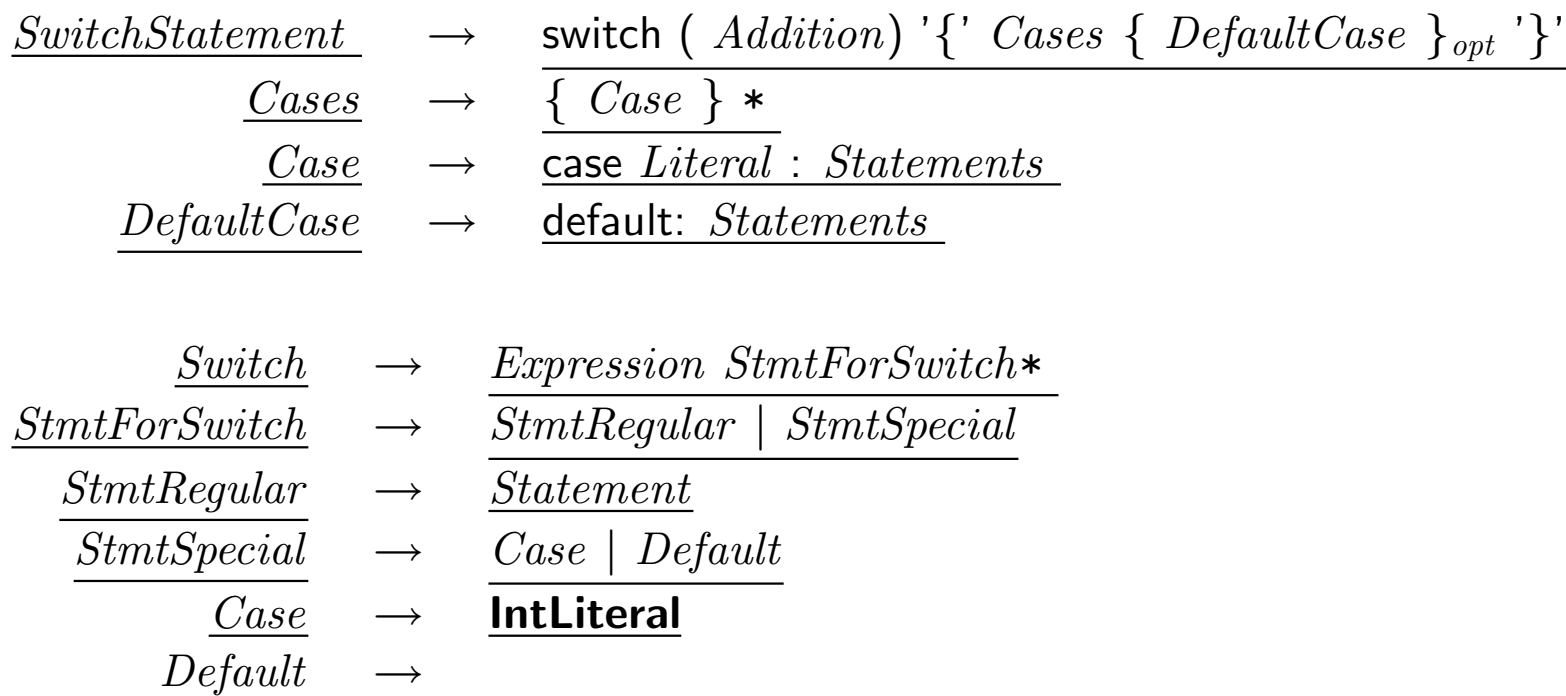